## Adobe flash player 11 download free windows 8

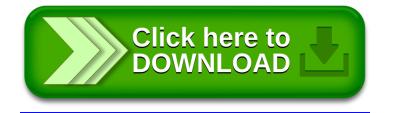